# **Blackboard Blackboard Mobile Learn 2.0**

Blackboard Mobile Learn takes interactive teaching and learning mobile, giving students and teachers access to their courses, content and organizations on a variety of mobile devices, including Android™ and BlackBerry® phones and iOS™-powered devices. Blackboard Mobile Learn extends your existing Blackboard Learn™ implementation by making much of the core Learn content available in an engaging and intuitive way on mobile devices. Students and instructors can access documents in multiple formats, post announcements (instructors), create threaded discussion posts, upload media as attachments to discussion boards and blogs, create content items within the course map, and comment on blogs and journals, all on the mobile devices they love.

## **Features**

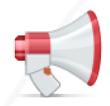

#### **Announcements**

Assignment due? Class cancelled? This is the place where instructors go to post the news students need to know. Students have instant, on-the-go access to the latest announcements, and instructors can post announcements anywhere, anytime.

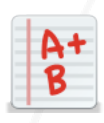

#### **Grades**

Want to know how you did on the midterm or your last homework assignment? Students can view their grades right here.

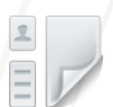

### **Blogs**

Read blog posts and interact with classmates by posting comments and uploading media as attachments on blogs (Android and iOS) as well as uploading non-media files (Android).

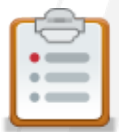

## **Roster**

Wondering who's in your class? With the class roster, you can quickly see your full class list, making organizing study groups a whole lot easier.

## **Discussions**

The Discussion Board is a key course communication tool for engaging students and promoting learning. It's the place students ask and answer questions, and where instructors can respond to one student for the benefit of all. With Blackboard Mobile Learn, instructors and students can review and post to threaded discussions, as well as create new threads, all while on the go. Additionally, students can upload media files (Android and iOS) as well as other file types (Android) to discussions.

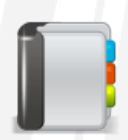

#### **Journals**

Read and reflect on your Journal posts and those of your classmates. Both students and instructors can comment on Journals.

## **Media**

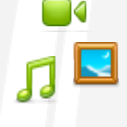

Students can access music, videos and images uploaded by their instructors and experience directly from their mobile devices using the appropriate media-specific software.

## **Tasks**

Help students track and manage the progress of various tasks, from turning in homework assignments to reminders to pick up a midterm or purchase a textbook. Tasks allow students to mark when they've started a project, when it's in progress, and when complete.

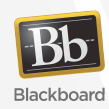